## Office Regenerator 2011 key.rar.rar

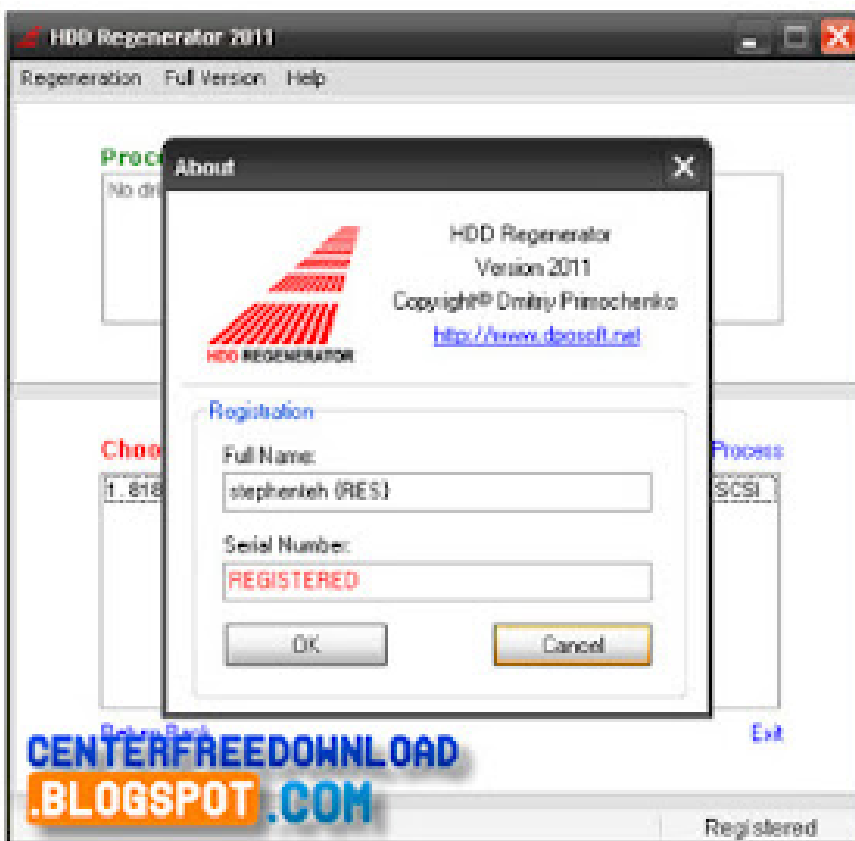

**DOWNLOAD:** <https://byltly.com/2ilasz>

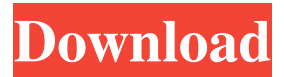

 How to install Microsoft Office 2011 keygen First, you need to open the file. Then you need to follow the instructions written inside the document, as well as double-click on the installation file. Finally, you must ensure that the activation process is performed correctly. Click the WinRAR icon, and choose the extract option. Or enter the folder where you have saved the file, select the Microsoft Office 2011 keygen, and click Open. After the installation process is completed, you will be asked to enter

the serial key, or the license key. You will see the following window: Next, you need to fill in the fields and click on the Update button. In the subsequent window, you will see a list of all the languages that are used in Office 2011, and a list of all the editions. Choose the one that you wish to install, and click on the Start button. A new box will appear with the installation status. After the installation has been completed, the license is ready to use.Q: Find the area enclosed by the ellipse with matlab How to find the area enclosed by the ellipse by matlab or by any other source of codes? A: This is a very simple question. I assume you

already know about the ellipse equation. area =  $(sqrt((a * a)+(b * b))*2)$  Where a is the semi major axis and b is the semi minor axis. And if you need to find the area when you don't know the shape, you can use: area =  $pi^*(r^*r^*sin(theta)/4)$  r is the radius of the ellipse. And theta is the angle between the major axis and the x axis, or the angle between the minor axis and the y axis. The sin function will give you the ratio between the two axes. You need to multiply with the number 4 for 4\*4=16. That will give you the square of the minor axis. So if you combine both you get: area = pi\*(r\*r\*sin(theta)/16) And r is the semi major axis. Q: MSFT C# Build 10.0 x64 error on Build Step, Visual Studio 2008 I am having a very odd error in my build 82157476af

> [windows 8 full glass theme free download](http://nosmepa.yolasite.com/resources/windows-8-full-glass-theme-free-download.pdf) [xforce keygen 64-bit Fabrication ESTmep 2018 activation](http://aresti.yolasite.com/resources/xforce-keygen-64bit-Fabrication-ESTmep-2018-activation.pdf) [download zip file of bollywood songs](http://larladan.yolasite.com/resources/download-zip-file-of-bollywood-songs.pdf)